## 柴田町立船岡中学校 オンライン授業 ステップガイド

(Ver.1 2022/01/31)

新型コロナウイル感染症予防のため、やむを得ず登校できない生徒に対して、 オンライン授業を行います。(期間: 令和4年2月2日 (水) ~2月10日 (木))

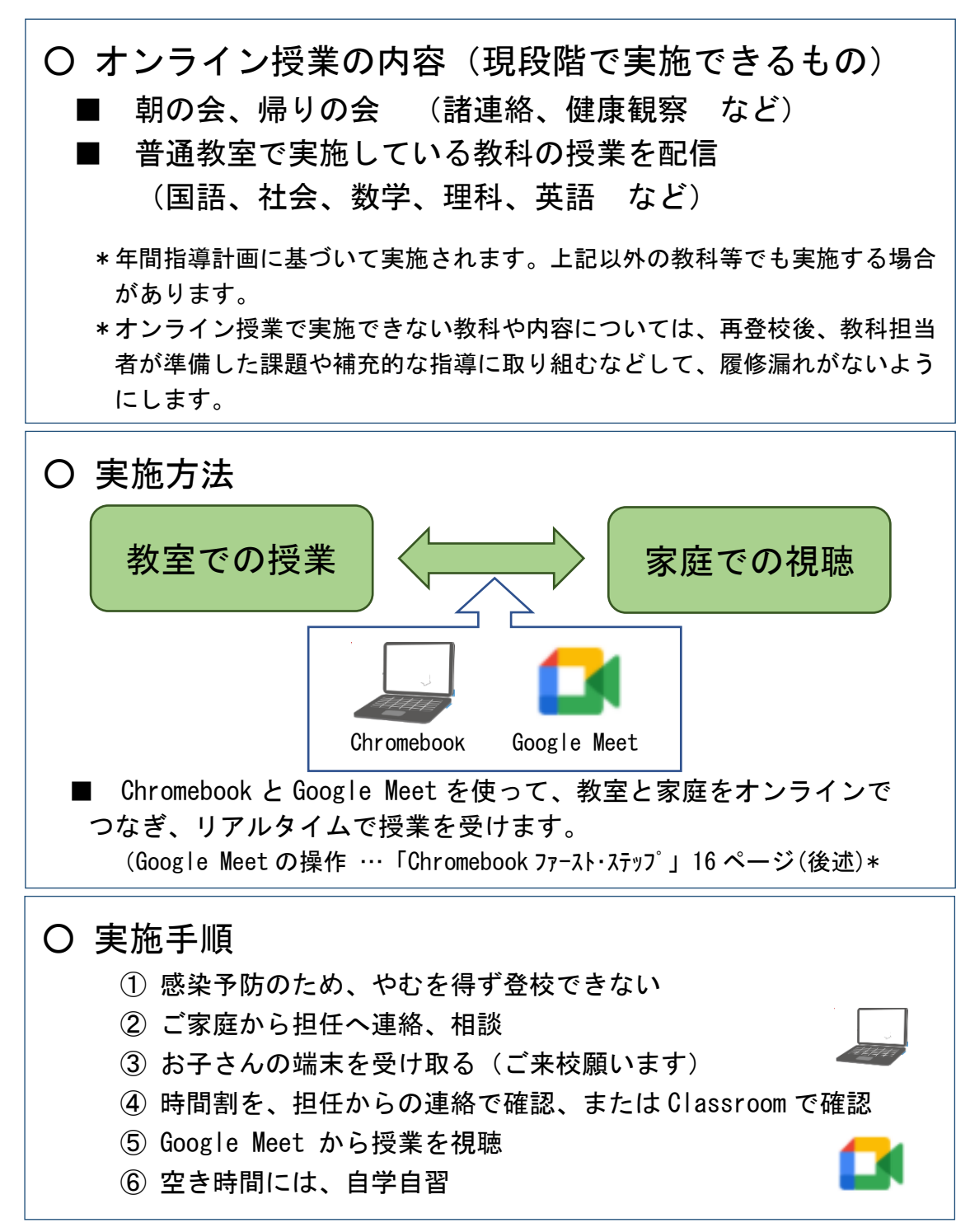

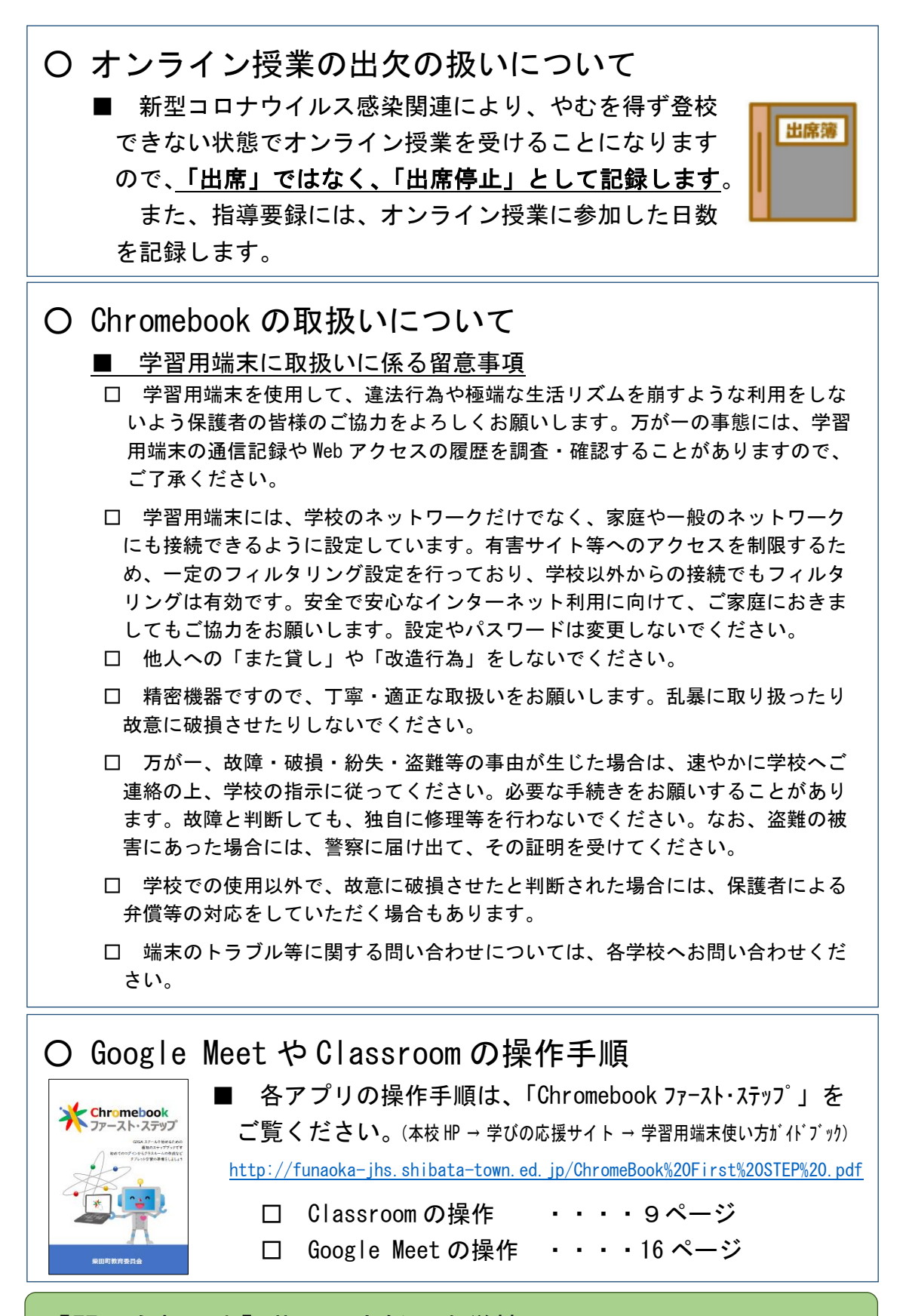

【問い合わせ先】柴田町立船岡中学校 ☎ 0224-55-1162